# **Becode example**

**Joffrey**

**Nov 16, 2020**

# **PYTHON API**

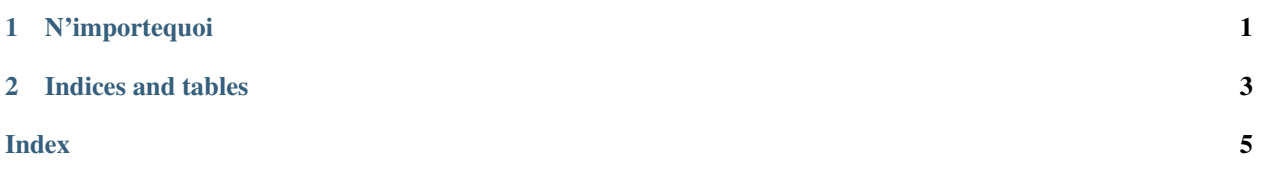

#### **CHAPTER**

### **ONE**

### **N'IMPORTEQUOI**

<span id="page-4-1"></span><span id="page-4-0"></span>**class** becode\_example.**Multiplication**(*multiplier*) Instantiate a multiplication operation. Multiply by the given multiplier.

Parameters multiplier (int, float) - Number used as multiplier.

**multiply**(*number*) Multiply a given number by a the multiplier.

Parameters **number** (int, float) – Number to multiply.

:return The result of the multiplication. :rtype: int, float

#### **CHAPTER**

**TWO**

## **INDICES AND TABLES**

- <span id="page-6-0"></span>• genindex
- modindex
- search

#### **INDEX**

#### <span id="page-8-0"></span>M

Multiplication (*class in becode\_example*), [1](#page-4-1) multiply() (*becode\_example.Multiplication method*), [1](#page-4-1)